## **RdStatusChanged**

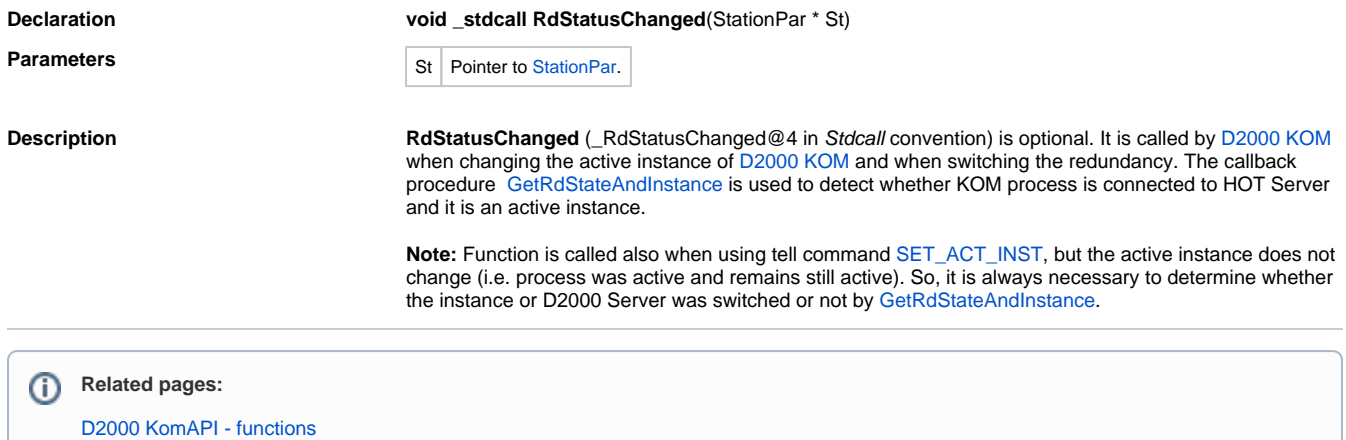